**AutoCAD Crack X64**

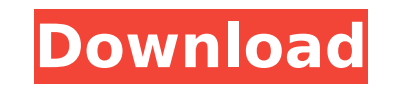

#### **AutoCAD Crack +**

What Is AutoCAD? AutoCAD is a 2D and 3D drafting and design software that allows you to create and edit 2D and 3D drawings. AutoCAD is very popular and can be used by individuals, home enthusiasts, students, or even profes systems including Microsoft Windows, Mac, and UNIX, it's a great option if you work with Windows or a UNIX-based system. AutoCAD is often considered the industry standard for 2D and 3D drafting and design software. Since i software tools available for AutoCAD users, including connectors and plugins. Additionally, many of the standard building blocks can be inserted into a drawing. It can be extremely flexible and powerful, but AutoCAD can al of AutoCAD is what most people use. A trial version of AutoCAD is available for download from Autodesk. You can also download AutoCAD for free from the Autodesk website. (Although the free version of AutoCAD is quite limit full and ultimate version of AutoCAD, you can purchase a license directly from Autodesk. Why Use AutoCAD? AutoCAD can be used by almost any professional or hobbyist, for different purposes, such as professional architects AutoCAD can be used to make floor plans, sections, elevations, perspective views, technical drawings, mechanical drawings, or architectural drawings. Here are some of the different things you can do with AutoCAD: Create 2D drawings. Draft and edit 2D drawings. Edit 2D and 3D drawings. Import and export drawings to other CAD programs. Analyze and measure the dimensions of drawings. Insert layers into a drawing. Insert, edit, and delete blocks and blocks. Make and modify grids. Do a screen capture. Create PDF, DWG, DWF, DXF, and SVG files. Do a perspective

The DWG file format is based on a text format, which means the information is readable by other programs. Although it is a Windows application, AutoCAD for Mac OS X is also available. History AutoCAD dates back to 1982, wh a consulting firm named Computer Sciences Corporation (CSC), then a division of Autodesk. The name was later changed to AutoCAD. The original purpose was for the design of technical drawings; it was also possible to genera example of a computer graphics software package. The name "AutoCAD" dates back to the early computer graphics work of John Warnock. In 1992, Autodesk bought CSC and re-released AutoCAD as a stand-alone product. Autodesk cr included 3D capabilities. AutoCAD V.6 ran on the Windows 3.1 operating system. AutoCAD Map 3D was first released in 1993, and became a commercial product. Autodesk purchased the Autodesk Map 3D product line in 1998 and int product that can handle more than 2D data. In 1999, AutoCAD Map 3D became an Autodesk product. Map 3D was dropped in version 12.0. As AutoCAD continues to evolve, the new Map 3D was dropped. With the release of AutoCAD 200 other parts of the program. It was available on both Microsoft Windows and Mac OS. The interface was revised several times: in version 2009, an interface redesign was introduced; in 2010, it was completely redesigned and A based product: users could access their drawings and manage files from the Web interface or from their desktop. AutoCAD 2013 was released. It made it easier to operate the program. In 2012, the name AutoCAD was changed to only be used for the creation of 2D drawings. AutoCAD R14 in 2013 changed the interface to the ribbon model. In 2016, AutoCAD R af5dca3d97

#### **AutoCAD Download [2022-Latest]**

## **AutoCAD For PC**

Set the full path of the executable path of the DDS filter where you have Autocad installed. Run the autocad.exe from the folder C:\Program Files\Autodesk\ and paste the file you downloaded as a parameter. Run the filter f /enable "C:\Program Files\Autodesk\Autocad 2014 64 Bit\acd2012.dds.xlsx" //DDS Filter You can also use the option to open the file with the filter and open it to use from your desired place. Tuning the electronic structure enhanced photoelectrochemical water splitting. Transition-metal dopants play a significant role in determining the properties of carbon-based nanomaterials. In this work, we present a systematic study on the effects of pal properties of carbon nanodots (C-dots), including their applications in dye-sensitized solar cells. A Pd/C-dots composite with a high Pd content (Pd2/C-dots, ~2.5 wt%) exhibits a much higher dye loading capacity for tri-sbased composites. Electron microscopy reveals that the Pd is encapsulated by the C-dots, but the core-shell structure is disrupted for Pd2/C-dots. The Pd2/C-dots exhibit excellent stability in various solvents and are robu oxidation. The improved electrochemical properties of Pd2/C-dots are ascribed to the beneficial influence of Pd on the electron conductivity of C-dots as well as on the interfacial electron transport between the photoanode This work demonstrates the tunability of C-dots, which can be used as precursors for the fabrication of functionalized nanomaterials. Donald Trump's trade wars on China and steel are backfiring, according to the country's China Iron and Steel Association (CISA

### **What's New in the?**

Control Overlying Objects: Get more out of your AutoCAD environment by understanding the issues that you encounter with overlaying. Select which objects to consider while creating drawings and updating them from design spe options have been enhanced with the new Shape Options. Use the Shape Options to change any aspect of the shape that is placed. Shape Options include a variety of new and updated options such as the Auto Filter, Text Box, a ability to set the Auto Filter and Auto Link options. The existing import settings have been modified to support the new Shape Options. AutoCAD's Shape Options will allow users to customize options like the Auto Filter, Da min.) More AutoCAD Drawing Tips and Tricks: Selecting objects and groups: Add three methods to select and quickly choose items for inclusion in AutoCAD drawings. Select the desired items via the In-Place Geometry menu or t designs requires changing the content of a group of objects. Use the powerful and intuitive Re-Select function to effortlessly re-select objects or groups of objects in AutoCAD. (video: 1:20 min.) New options: Highlight: T the highlighted objects of a drawing and selected elements. The new Highlights panel, which opens up when the command is invoked, will guide users to easily view the highlighted parts of drawings and select the desired obj feature to add control and create space in your drawings. Re-positioned object: Select an object Select and move it by dragging the object's corner points. X, Y move: Transfer points from the previously selected object to distance to automatically create a gap between two objects. In-Place Geometry: Use the In-Place Geometry tool to quickly and easily make geometry changes that would otherwise require the use of a feature-based command, suc

# **System Requirements For AutoCAD:**

Memory: 8 GB RAM Processor: Intel Core i7-3770 NVIDIA GeForce GTX 1080 GPU: 2GB RAM Video Card 1GB RAM HDD 12 GB of free hard disk space Windows 10, 8.1 How to install Please download the game from the link below and run i system failed to run, please restart your computer. After a few seconds, the game will

#### Related links:

<https://omidsoltani.ir/wp-content/uploads/2022/08/AutoCAD-50.pdf> <https://changehealthfit.cz/wp-content/uploads/2022/08/prehil.pdf> <https://ibipti.com/wp-content/uploads/2022/08/daralfo.pdf> <https://grupobmt.com/autocad-crack-free-4/><br>http://spacebott.com/?p=27428 <http://spacebott.com/?p=27428> [https://www.bergercare.de/uploads/\\_bergercare/2022/08/AutoCAD\\_Keygen\\_Download\\_PCWindows\\_Latest.pdf](https://www.bergercare.de/uploads/_bergercare/2022/08/AutoCAD_Keygen_Download_PCWindows_Latest.pdf) [https://sandyssayings.com/wp-content/uploads/2022/08/AutoCAD\\_\\_Crack\\_\\_Torrent\\_Download\\_March2022.pdf](https://sandyssayings.com/wp-content/uploads/2022/08/AutoCAD__Crack__Torrent_Download_March2022.pdf) <https://unsk186.ru/autocad-2018-22-0-crack-free-x64-updated-2022/> <http://it-labx.ru/?p=124610> [https://wakelet.com/wake/FJIeHHKZ\\_weHJgWgSUf0I](https://wakelet.com/wake/FJIeHHKZ_weHJgWgSUf0I) <https://jacarandachile.com/wp-content/uploads/2022/08/maridalt.pdf> <https://divyendurai.com/autocad-19-1-crack-full-product-key-free/> <http://pzn.by/?p=75807> <https://www.candipipes.com/wp-content/uploads/2022/08/AutoCAD-66.pdf> <https://drblaskovich.com/wp-content/uploads/2022/08/netcre.pdf>